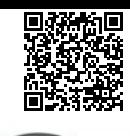

**PRODUCT NAME** : 7 Days Ethical Hacki ng Distance Learning Kit

**PRICE** : Rs 4,900.00 **SKU** : RM1194

## **DESCRIPTION**

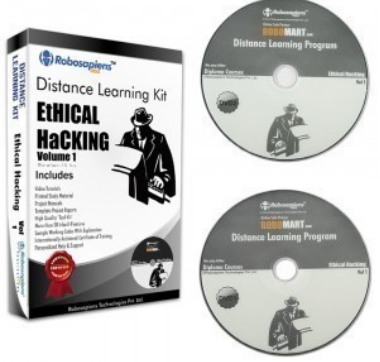

#### **OVERVIEW:**

This Program mainly focuses on the Individuals eager to Ethical Hacking through Distance Education. It features a brief introduction to the world of hacking starting with the importance of ethical hackers and their need in today's world scenario, including to the basics of networking that will help you have a deep understanding of the working of internet. The duration of this module is 7 days. After completion of the Learning Section the Individual have to give examination on any working day within 3 Months, prior he/she has to lock the Examination Date within 2 days of completion of Learning Section.On successful completion of the Program Individual will be provided with Certificate of Distance Learning Program certified by Robosapiens Technologies Pvt. Ltd.

- 1.Duration: 7 Days
- 2.Best Suited For: Individual Eager to Learn Ethical Hacking \*
- 3.Fees: 4900/- (Including Courier Charge)
- 4.Project: 21 Experiments cum Projects
- 5.Training Kit: Robosapiens DLK (For details view KIT Tab)
- 6.Delivery: DLK will be delivered to you in 5 working days after receiving your payment
- 7.Examination: You can give exam on any working day within 3 Months#
- 8.Certification: DLC from Robosapiens Technologies Pvt. Ltd.

# **Course: Day 1: Introduction to Ethical Hacking**

- What is hacking?
- Who is a hacker?
- Kinds of hackers
- What do hackers do?
- Ethical Hacking & Its importance

### **Introduction to Networking**

- What is network?
- Various topologies used in a network
- Networking devices and its working

# **Day 2: Introduction to Internet**

- Semiconductor Memories
- Importance of internet?
- Difference between intranet and extranet?
- What is Google hacking and its benefits?

**Live Project 1:**Live demonstration of Google dorks. **Live Project 2:**Magic of 94FBR

# **Windows OS Hacking**

- What is meant by Windows hacking?
- What is command prompt in windows?
- Major commands for Windows hacking.

• How to create a bootable pen drive? **Live Project 3:**Hacking through command prompt **Live Project 4:**Hacking through a live booting  **Day 3: Phishing** • What is phishing? • How to identify a phishing page? • How to create a phishing page? • How to create a local server? What is url shortner? **Live Project 5:**Creation of free domain **Live Project 6:**Facebook account hacking on local server **Live Project 7:**Gmail account hacking on local server **Live Project 8:**Facebook account hacking on real server **Live Project 9:**Gmail account hacking on real server

 **Day 4: Steganography**

- A big confusion "Steganoraphy or Stenography"
- Types of Steganography

**Live Project 10:**Hide a text file in an image file **Live Project 11:**Hide a text file in an audio/video file **Live Project 12:**Hide executable file in an image file

**Social Engineering Attack**

- What is social engineering attack?
- Impact of Social Engineering Attack?

**Live Project 13:**A scenario showing social engineering attack

# **DOS ATTACK**

- What are dos attacks?
- 'LOIC 'as a dos attack tool

#### **Live Project 14:**DOS ATTACK on a weak website

 **Day 5: Fake Emails**

- What are fake emails?
- How can we detect fake emails?

### **Live Project 15:**Sending a fake email

**Virus**

- What is virus?
- What is batch programming

**Live Project 16:**Creation of a virus to automatically shutdown the computer

#### **Information Gathering**

- Importance of Information gathering?
- Tools which can be used?

**Live Project 17:** Information gathering by NMAP

# **Day 6: MITM Attack**

- What is man in the middle attack
- MITM attack tools.

**Live Project 18:**Creation of virtual environment for mitm attack **Live Project 19:**Sniffing of username and password from a virtual network

 **Day 7: SQL Injection**

- What is SQL?
- What is meant by SQL Injection?
- How to search a link vulnerable for SQL injection?

**Live Project 20:**Preparation of MySql database & executing basic SQL commands required for hacking

**Live Project 20:**SQL Injection to hack a website

# **Project Covered:**

- Live demonstration of Google dorks
- Magic of 94FBR
- Hacking through command prompt
- Hacking through a live booting
- Creation of free domain
- Facebook account hacking on local server
- Gmail account hacking on local server
- Facebook account hacking on real server
- Gmail account hacking on real server
- Hide a text file in an image file
- https://www.robomart.com/
- Hide a text file in a audio/video file
- Hide executable file in a image file
- A scenario showing social engineering attack
- DOS ATTACK on a weak website
- Creation of a virus to automatically shutdown the computer
- Sending a fake email
- Information gathering by NMAP
- Creation of virtual environment for session hijacking
- Sniffing of username and password from a virtual network
- Preparation of MySql database & executing SQL commands
- SQL Injection to hack a website

### **Kit Content:**

- Booklet with step by step Instructions
- 2xTool Kit CD
- Other required Tools and accessories etc

## **ADDITIONAL IMAGES**

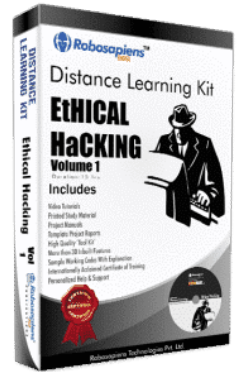

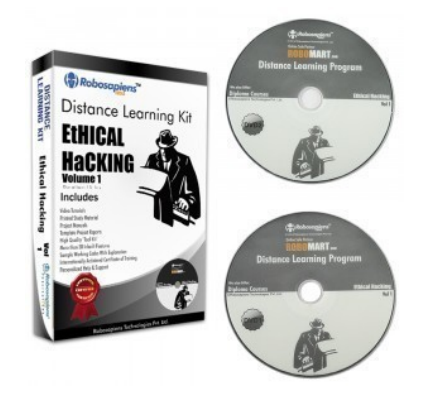

**ROBOMART.com**<sup>"</sup> Robomart

#### https://www.robomart.com/

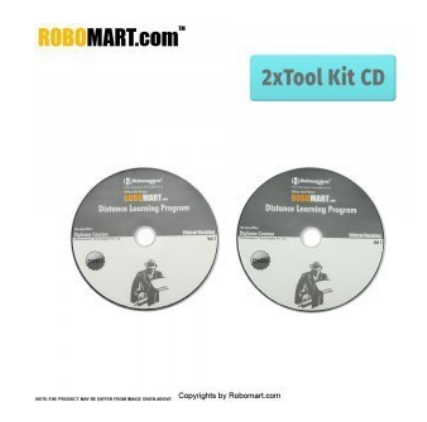